# **SAP**

### **P\_C4H340\_34 Exam**

#### **Certified Development Professional - SAP Commerce Cloud Developer**

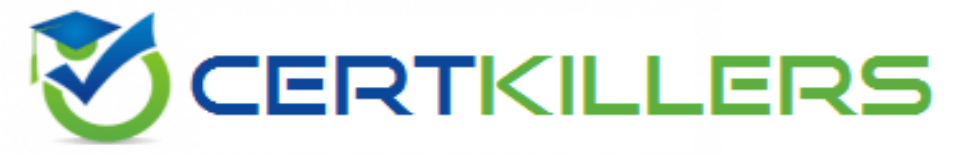

### Thank you for Downloading P\_C4H340\_34 exam PDF Demo

### You can Buy Latest P\_C4H340\_34 Full Version Download

**https://www.certkillers.net/Exam/P\_C4H340\_34**

**https://www.[certkillers.net](https://www.certkillers.net)**

## **Version: 4.0**

#### **Question: 1**

What can you configure on the Endpoint Configuration page in Cloud Portal? Note: There are 3 correct answers to this question.

- A. SSL Certificate
- B. IP Filter Sets
- C. Trusted Certificates
- D. Redirect Sets
- E. Host Alias Sets

**Answer: A, B, D**

#### **Question: 2**

In an extension named myext, you defined Pump, a subtype of the Product item type with a property named efficiency. You have also extended the productDTO bean to have an efficiency property. To copy the efficiency property to the productDTO, what do you need to do? Note: There are 2 correct answers to this question.

A. Write a PumpProductConverter class that extends AbstractPopulatingConverter, and copies the efficiency property from the Pump item to the productDTO bean if the item is an instance of Pump. Configure an instance of this converter in myext-spring.xml.

B. Make sure the definition of the Pump item type defines the efficiency attribute with persistence type property. When you run at all, the productConverter class generated in bootstrap/gensrc will copy the efficiency property to the productDTO.

C. Create a PumpPopulator class that extends ProductPopulator and, if necessary, copies the efficiency property from the Pump item to the productDTO bean. In myext-spring.xml, redefine the productPopulator alias to point to an instance of PumpPopulator.

D. Write a PumpAttributePopulator class that copies the efficiency property from the item to the DTO only if its method is passed an instance of PumpModel. Define a bean for this new class in myext-spring.xml, and use a modifyPopulatorList bean to add it to the productConverter's list of populators.

**Answer: A, D**

#### **Question: 3**

What can you do in the Builds workspace in Cloud Portal? Note: There are 2 correct answers to

#### **https://www.[certkillers.net](https://www.certkillers.net)**

this question.

- A. Delete a build that is no longer needed
- B. View the history of the past deployments of a selected build
- C. Deploy a successful build to a certain environment
- D. Rebuild a successful build to do a performance test

**Answer: B, C**

#### **Question: 4**

What is the effect of the redeclare attribute within an itemtype definition? Note: There are 2 correct answers to this question.

- A. It can be used to change the type of an attribute.
- B. It can be used to change the class of an itemtype.
- C. It can be used to change the name of an attribute.
- D. It can be used to change the modifier of an attribute.

**Answer: A, D**

#### **Question: 5**

You are implementing two new independent extensions, extension A and extension B, both of which extend and overwrite a bean of the core platform. How can you make sure the bean from extension A doesn't override the one from extension B? Note: There are 2 correct answers to this question.

- A. Use the beans' parent attribute in extension B to specify the core bean.
- B. Add only one of the extensions into localextensions.xml at the same time.
- C. The beans are loaded in alphabetical order; therefore, extension B takes precedence.
- D. Define a dependency wherein extension B requires extension A

**Answer: B, D**

### **Thank You for trying P\_C4H340\_34 PDF Demo**

To try our P\_C4H340\_34 Full Version Download visit link below

**https://www.certkillers.net/Exam/P\_C4H340\_34**

# Start Your P\_C4H340\_34 Preparation

*[Limited Time Offer]* Use Coupon "CKNET" for Further discount on your purchase. Test your P\_C4H340\_34 preparation with actual exam questions.

**https://www.[certkillers.net](https://www.certkillers.net)**